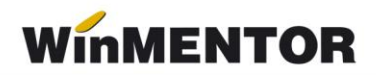

## **Structură import modificare preț în WinMENTOR**

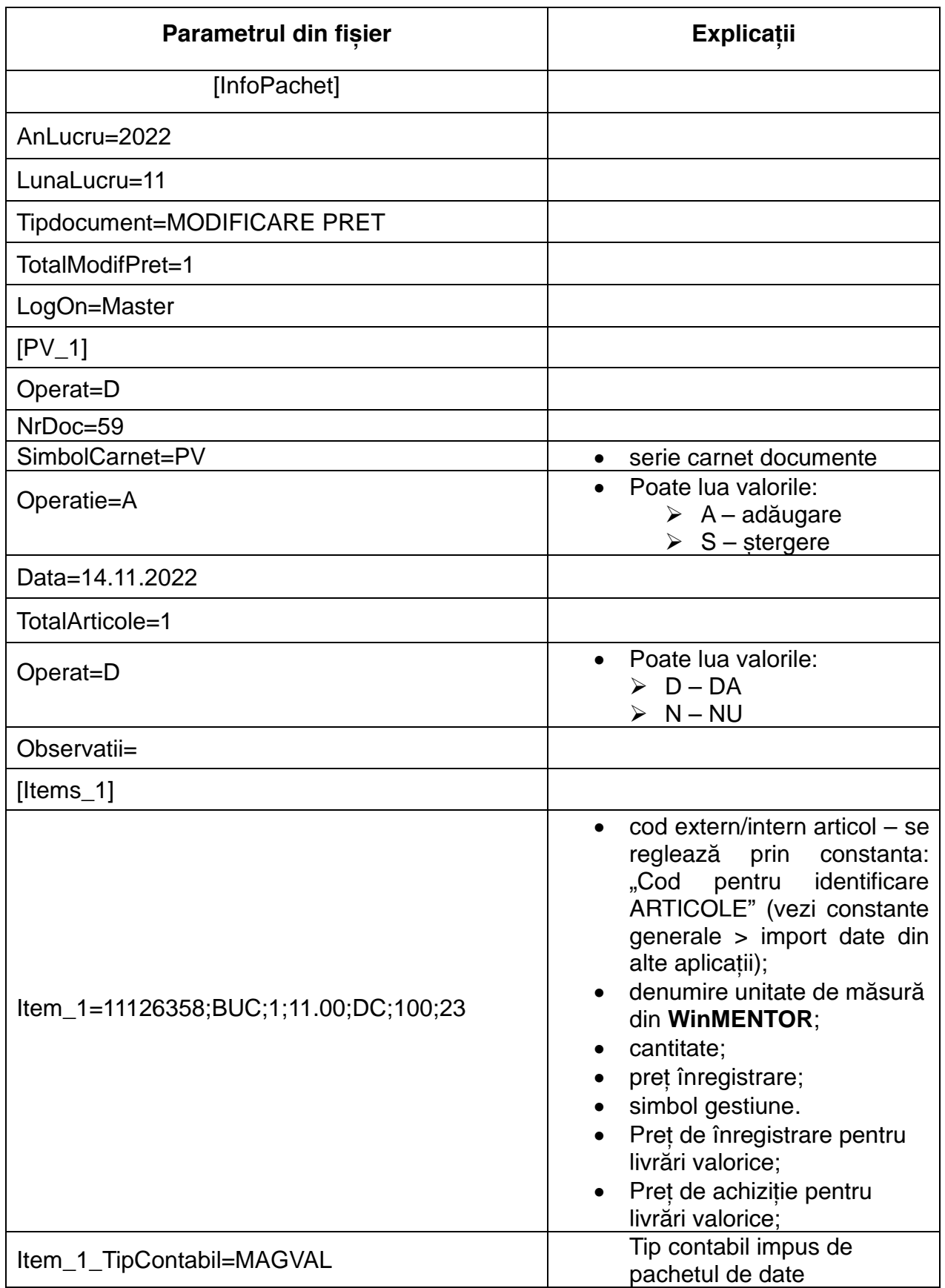

## **Observații:**

1. Pentru a evita eroarea "Cont creditor necunoscut...", este important ca în caracterizarea contabilă a articolului să existe completat contul aferent rubricii *Dif. Rotunjire Preț.*

2. Pentru gestiunea pe care se realizează modificarea este important să fie setat "Cont implicit".